R.A. ADMINISTRATIA ZONEI LIBERE INTRANE GALATI 236

## **ACT ADITIONAL NR. 2 din 09.02.2023** LA CONTRACTUL DE MANDAT nr.

## Încheiat între:

A. Regia Autonoma Administratia Zonei Libere Galati, avand CUI 1475261, cu sediul social in Galati, str. Bazinul Nou nr. 20, cod postal 800216, telefon 0236/411222, fax 0236/414929, înmatriculata la Oficiul Registrului Comertului Galati sub nr. J17/10001/1994, avand C.I.F. RO 5796752, reprezentata de catre dl. Rosca Sergiu Matei - Presedinte al Consiliului de administratie al R.A. Administratia Zonei Libere Galati, denumita în continuare regia, în calitate de MANDANT si

B. Domnul COJOCARU CATALIN - domiciliat în localitatea Galati,

emis de catre SPCLEP la data de 06.06.2018, având CNP denumita în continuare director general, în calitate de MANDATAR,

ÎN BAZA hotarârii Consiliului de administratie al R.A. Administratia Zonei Libere Galati nr. 58/22.12.2022 si AVÂND ÎN VEDERE dispozitiile art. 8 din contractul de mandat nr. 1762/30.12.2019 încheiat pentru directorul general al regiei dl. Cojocaru Catalin numit prin H.C.A. al regiei nr. 11/30.03.2022 precum si prevederile art. 21 alin (4) si art. 8 alin. (4) si (5) din OUG 109/2011 privind guvernanța corporativă a întreprinderilor publice, actualizata,

partile au convenit, de comun acord, modificarea art. 5, lit. A, alin (1), lit. a), din prin majorarea indemnizatiei fixe brute lunare contractul de mandat nr. acordata directorului general al regiei - dl. Cojocaru Catalin, cu suma de 3.100 lei/luna, începand cu data de 01.03.2023, devenind astfel:

(1) Sa beneficieze de o remuneratie formata dintr-o indemnizatie fixă lunară si dintr-o componenta variabila, stabilite în termenii si conditiile prevazute de OUG 109/2011 si HG 722/2016, dupa cum urmeaza:

a). Indemnizatia fixa lunara bruta în cuantum de 18.350 lei;

Celelalte prevederi ale contractului nr.

Prezentul act aditional face parte integrantă din Contractul de mandat nr. si a fost semnat astazi 09.02.2023, în 3 (trei) exemplare originale, cate unul pentru fiecare parte contractanta si unul la Biroul RU, Achizitii, Administrativ la sediul regiei.

Mandant: R.A. Administratia Zonei Libere Galati Presedinte consiliul de administratie: Dl. Rosca Sergiu Matei

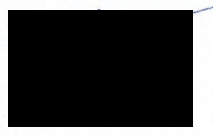

Mandatar:

**Director General:** Dl. Cojocaru Catalin

 $\prime$